#### Keuzestructuren

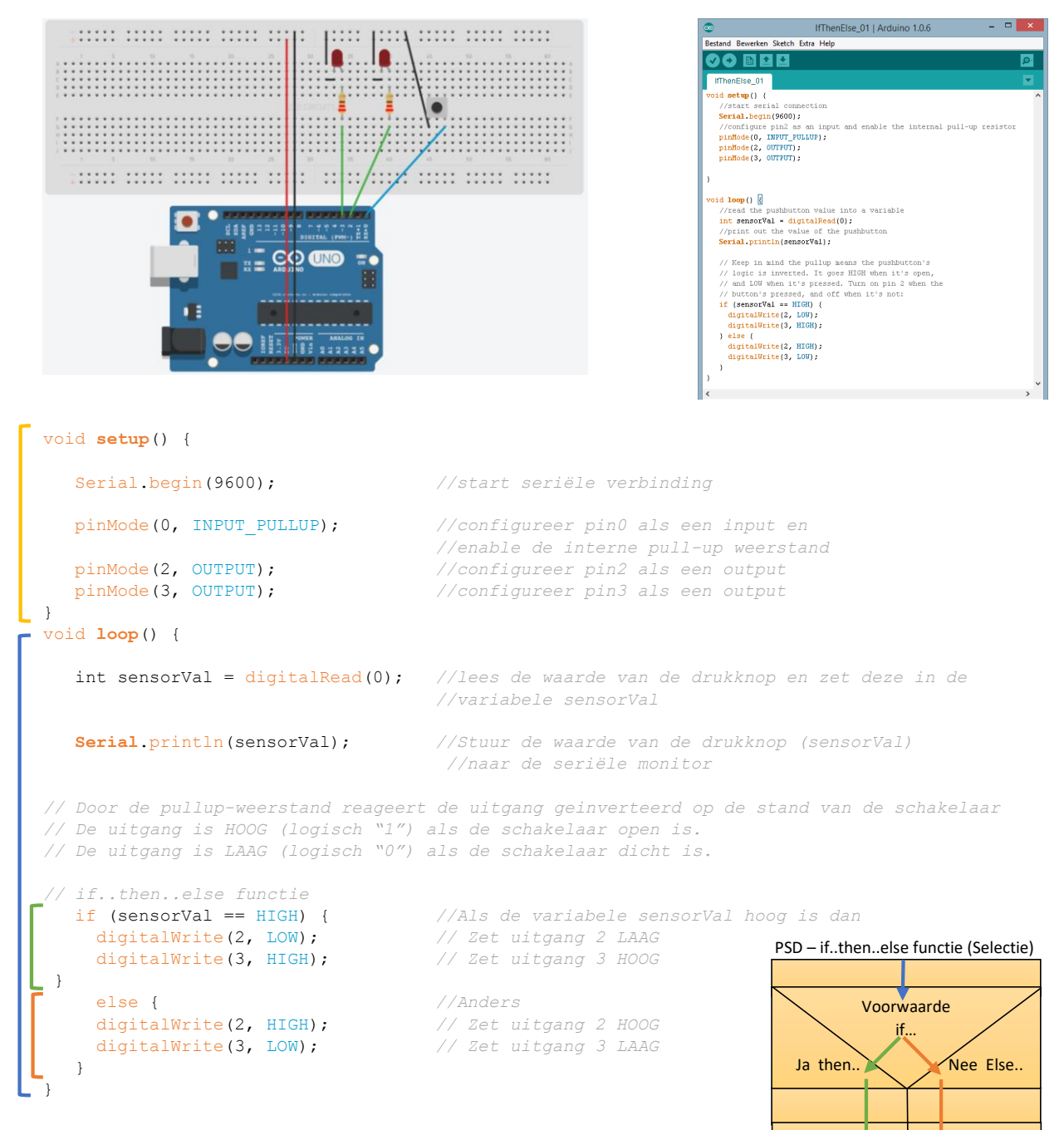

#### Pull up weerstand

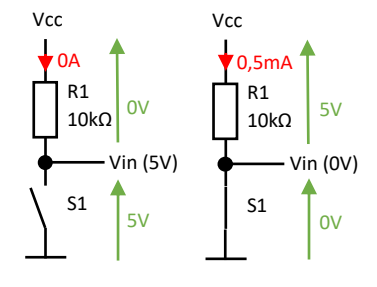

Een ingang mag nooit zweven (los hangen). Op een loshangende ingang kan door straling een HOOG-signaal (logische "1") komen te staan. Een manier om dit te voorkomen is een pull-up weerstand.

Als in het schema hierlangs de schakelaar open staat, dan is de spanning Vi = 5V. Vi zit vast aan een ingang die een hele hoge weerstand heeft. Hierdoor loopt er geen stroom door de weerstand.  $U = I * R \rightarrow U = OA * 10.10^3 = OV$ . Er is dus geen spanningsval over de weerstand.

Als de schakelaar gesloten wordt hangt Vi direct aan de massa. Vi wordt dan 0V. Er gaat dan wel een stroom lopen door de weerstand:

 $I = U/R = 5V/10.10^{3} = 0.5.10^{-3} = 0.5$  mA

```
/*
  State change detection (edge detection)
 Often, you don't need to know the state of a digital input all the time,
 but you just need to know when the input changes from one state to another.
 For example, you want to know when a button goes from OFF to ON. This is called
 state change detection, or edge detection.
 This example shows how to detect when a button or button changes from off to on
 and on to off.
 The circuit:
 * pushbutton attached to pin 2 from +5V
 * 10K resistor attached to pin 2 from ground
 * LED attached from pin 13 to ground (or use the built-in LED on
  most Arduino boards)
 http://www.arduino.cc/en/Tutorial/ButtonStateChange
 */
// this constant won't change:
                                     // the pin that the pushbutton is attached to
const int ledPin = 13; // the pin that the LED is attached to
// Variables will change:
int buttonPushCounter = 0; // counter for the number of button presses
int buttonState = 0; // current state of the button
int lastButtonState = 0; // previous state of the button
void setup() {
  pinMode(buttonPin, INPUT); // initialize the button pin as a input:
                                      pinMode(ledPin, OUTPUT); // initialize the LED as an output:
  Serial.begin(9600); // initialize serial communication:
\lambdavoid loop() {
  buttonState = digitalRead(buttonPin); //lees de waarde van de schakelaar op ingang
                                       //buttonPin (ingang 2)
  if (buttonState != lastButtonState) { //Als buttonState ongelijk(!=) is aan lastButtonState
                                      //Als buttonState gelijk is aan (==) HOOG dan,
      buttonPushCounter++; //buttonPushCounter met 1 verhogen (++ -> x = x + 1)
     Serial.println("on"); //schrijf "on"
     Serial.print("number of button pushes: ");
     Serial.println(buttonPushCounter);
    } else { //Als buttonState gelijk is aan (==) LAAG dan,
     Serial.println("off");
    }
    delay(50); //Vertraging van 50ms om trillingen van de 
                                       //schakelaar te vermijden
  }
  lastButtonState = buttonState; //lastButtonState krijgt de waarde van buttonState
                                       //for next time through the loop
  // turns on the LED every four button pushes by
  // checking the modulo of the button push counter.
  // the modulo function gives you the remainder of
  // the division of two numbers:
   if (buttonPushCounter % 4 == 0) {
   digitalWrite(ledPin, HIGH);
  } else {
   digitalWrite(ledPin, LOW);
  }
}
```

```
Vertraging van 1 milliseconde t.b.v. stabiliteit
                                                                       Zet de sensorwaarde om in een van de 4 mogelijkheden
                                                                       Lees de analoge waarde op A0 en zet deze in de 
                                                                       variabele sensorReading
                                                                   Start seriële communicatie 
/*
   Switch statement
 Demonstrates the use of a switch statement. The switch
 statement allows you to choose from among a set of discrete values
 of a variable. It's like a series of if statements.
 To see this sketch in action, but the board and sensor in a well-lit
 room, open the serial monitor, and and move your hand gradually
 down over the sensor.
 The circuit:
 * photoresistor from analog in 0 to +5V
 * 10K resistor from analog in 0 to ground
 http://www.arduino.cc/en/Tutorial/SwitchCase
 */
// these constants won't change. They are the
// lowest and highest readings you get from your sensor:
const int sensorMin = 0; 
// sensor minimum, experimenteel vastgesteld
const int sensorMax = 600;// sensor maximum, experimenteel vastgesteld
void setup() {
   // initialize serial communication:
   Serial.begin(9600); 
}
void loop() {
   // read the sensor:
   int sensorReading = analogRead(A0);
   // map the sensor range to a range of four options:
  int range = map (sensorReading, sensorMin, sensorMax, 0, 3);
   // do something different depending on the 
   // range value:
   switch (range) {
  case 0: // your hand is on the sensor
     Serial.println("dark");
     break;
  case 1: // your hand is close to the sensor
     Serial.println("dim");
     break;
   case 2: // your hand is a few inches from the sensor
     Serial.println("medium");
    break;
   case 3: // your hand is nowhere near the sensor
     Serial.println("bright");
     break;
   } 
  delay(1); // delay in between reads for stability
}
                                                                       Einde keuzestructuur
                                                                       Blok 1
                                                                       Schrijf
                                                                        "dark"
                                                                                 Blok 2
                                                                                 Schrijf
                                                                                 "dim"
                                                                                       Keuzestructuur
```
Blok 3

Blok 4

**Schrijf** "bright"

Schrijf "medium"

### Beschrijving

De map() functie een getal om van het ene bereik naar een ander bereik (scaleren of verschalen)

# map(value, fromLow, fromHigh, toLow, toHigh)

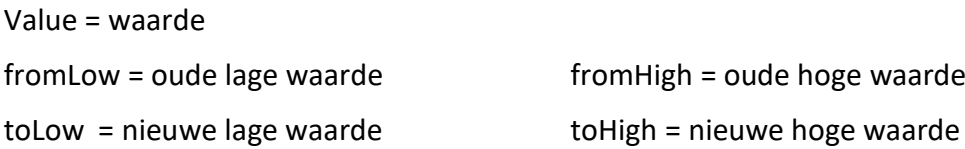

### Voorbeeld\_1 - verschalen

## map(value, fromLow, fromHigh, toLow, toHigh)

map(300, 0, 600, 0, 3)

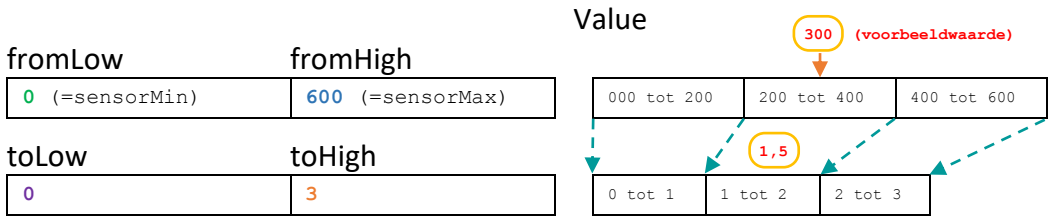

### Voorbeeld\_2 - Inverteren

Je kunt de map() functie ook gebruiken voor een serie getallen te inverteren:

 $y = \text{map}(x, 1, 50, 50, 1);$ 

### map(value, fromLow, fromHigh, toLow, toHigh)

map( x , 1 , 50 , 50 , 1 )

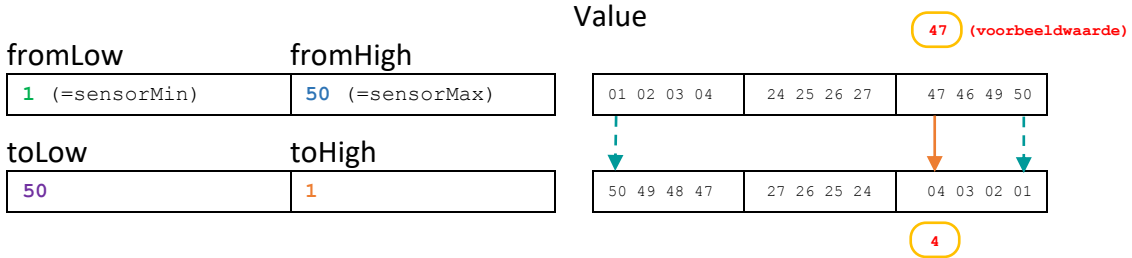

#### Uitwerking

01 02 03 04 05 06 07 08 09 10 11 12 13 14 15 16 17 18 19 20 21 22 23 24 25 26 27 28 29 30 31 32 33 34 35 36 37 38 39 40 41 42 43 44 45 46 47 48 49 50 50 49 48 47 46 45 44 43 42 41 40 39 38 37 36 35 34 33 32 31 30 29 28 27 26 25 24 23 22 21 20 19 18 17 16 15 14 13 12 11 10 09 08 07 06 05 04 03 02 01

### Voorbeeld\_3 - Inverteren

De map() functie werkt ook met negatieve getallen:

y = map(x, 1, 50, 50, -100);

.

map(value, fromLow, fromHigh, toLow, toHigh)

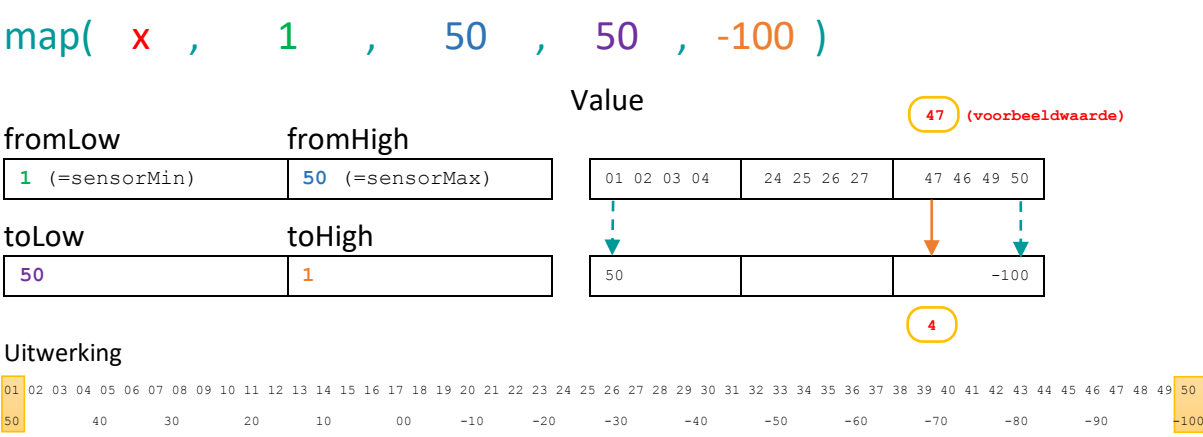

In bovenstaand voorbeeld zouden er bij het omzetten geen hele getallen uitkomen.

De map() functie maakt echter alleen gebruik van integers (gehele getallen). Er ontstaan dus geen komma-getallen. Mocht er bij het omzetten een komma-getal ontstaan wordt deze afgekapt bij de komma en niet afgerond of gemiddeld. Voorbeelden: een 8,4 wordt een 8, een 8,9 wordt ook een 8.

The constrain() function

# State Change Detection (Edge Detection) for pushbuttons

Zodra je een [pushbutton](https://www.arduino.cc/en/Tutorial/Button) werkend hebt, kun je ook een schakeling maken waarin je kunt tellen hoe vaak een button is ingedrukt. Hiervoor moet je weten wanneer de button van het "0" naar "1" niveau verandert, de zogenaamde opgaande flank. Deze kun je dan tellen.

Opgaande flank

Once you've got a working, you often want to do some action based on how many times the button is pushed. To do this, you need to know when the button changes state from off to on, and count how many times this change of state happens. This is called state change detection or edge detection. In this tutorial we learn how to check the state change, we send a message to the Serial Monitor with the relevant information and we count four state changes to turn on and off an LED.

### Hardware Required

- Arduino or Genuino Board
- momentary button or switch
- 10k ohm resistor
- hook-up wires
- breadboard

### Circuit

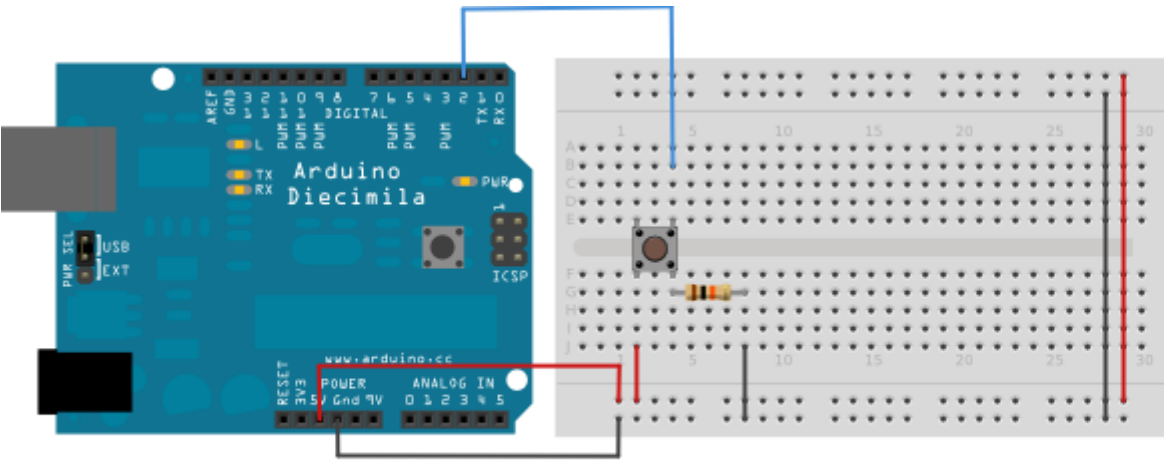

image developed using [Fritzing.](http://www.fritzing.org/) For more circuit examples, see the [Fritzing project page](http://fritzing.org/projects/)

Connect three wires to the board. The first goes from one leg of the pushbutton through a pull-down resistor (here 10k ohm) to ground. The second goes from the corresponding leg of the pushbutton to the 5 volt supply. The third connects to a digital I/O pin (here pin 2) which reads the button's state.

When the pushbutton is open (unpressed) there is no connection between the two legs of the pushbutton, so the pin is connected to ground (through the pull-down resistor) and we read a LOW. When the button is closed (pressed), it makes a connection between its two legs, connecting the pin to voltage, so that we read a HIGH. (The pin is still connected to ground, but the resistor resists the flow of current, so the path of least resistance is to  $+5V$ .)

If you disconnect the digital I/O pin from everything, the LED may blink erratically. This is because the input is "floating" - that is, not connected to either voltage or ground. It will more or less randomly return either HIGH or LOW. That's why you need a pull-down resistor in the circuit.

#### Schematic

click the image to enlarge

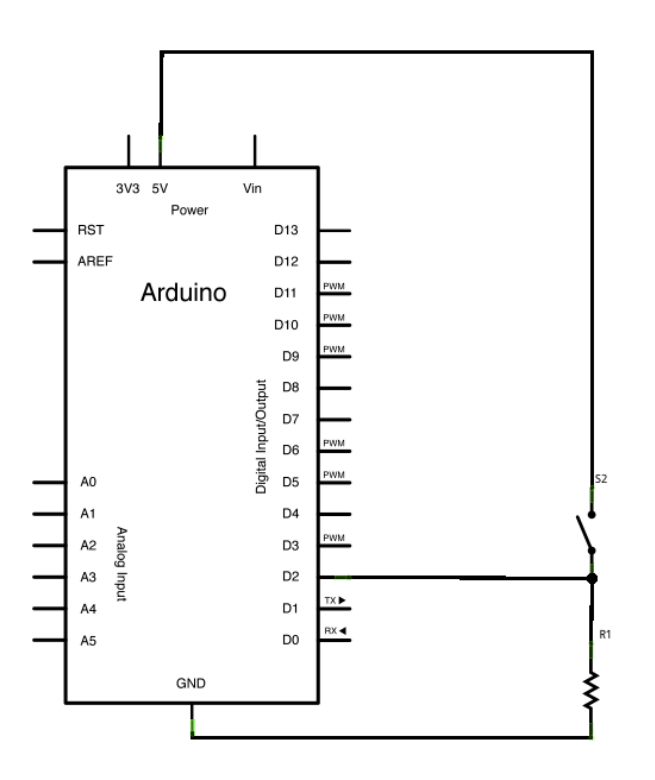

#### Code

The sketch below continually reads the button's state. It then compares the button's state to its state the last time through the main loop. If the current button state is different from the last button state and the current button state is high, then the button changed from off to on. The sketch then increments a button push counter.

The sketch also checks the button push counter's value, and if it's an even multiple of four, it turns the LED on pin 13 ON. Otherwise, it turns it off.

*/\* State change detection (edge detection) Often, you don't need to know the state of a digital input all the* 

```
time,
but you just need to know when the input changes from one state to 
another.
For example, you want to know when a button goes from OFF to 
ON. This is called
 state change detection, or edge detection.
This example shows how to detect when a button or button changes 
from off to on
 and on to off.
 The circuit:
 * pushbutton attached to pin 2 from +5V
 * 10K resistor attached to pin 2 from ground
 * LED attached from pin 13 to ground (or use the built-in LED on
  most Arduino boards)
 created 27 Sep 2005
 modified 30 Aug 2011
by Tom Igoe
This example code is in the public domain.
http://www.arduino.cc/en/Tutorial/ButtonStateChange
 */
// this constant won't change:
const int buttonPin = 2; // the pin that the pushbutton is 
attached to
const int ledPin = 13; // the pin that the LED is attached to
// Variables will change:
int buttonPushCounter = 0; // counter for the number of button 
presses
int buttonState = 0; // current state of the button
int lastButtonState = 0; // previous state of the button
void setup() {
 // initialize the button pin as a input:
 pinMode(buttonPin, INPUT);
 // initialize the LED as an output:
 pinMode(ledPin, OUTPUT);
  // initialize serial communication:
 Serial.begin(9600);
}
void loop() {
 // read the pushbutton input pin:
 buttonState = digitalRead(buttonPin);
```

```
// compare the buttonState to its previous state
if (buttonState != lastButtonState) {
 // if the state has changed, increment the counter
  if (buttonState == HIGH) {
    // if the current state is HIGH then the button
    // wend from off to on:
   buttonPushCounter++;
    Serial.println("on");
    Serial.print("number of button pushes: ");
    Serial.println(buttonPushCounter);
  } else {
    // if the current state is LOW then the button
    // wend from on to off:
   Serial.println("off");
  }
  // Delay a little bit to avoid bouncing
 delay(50);
}
// save the current state as the last state,
//for next time through the loop
lastButtonState = buttonState;
// turns on the LED every four button pushes by
// checking the modulo of the button push counter.
// the modulo function gives you the remainder of
// the division of two numbers:
if (buttonPushCounter % f = 0) {
 digitalWrite(ledPin, HIGH);
} else {
 digitalWrite(ledPin, LOW);
}
```
}